## **TOSHIBA**

### **Uninterruptible Power Systems**

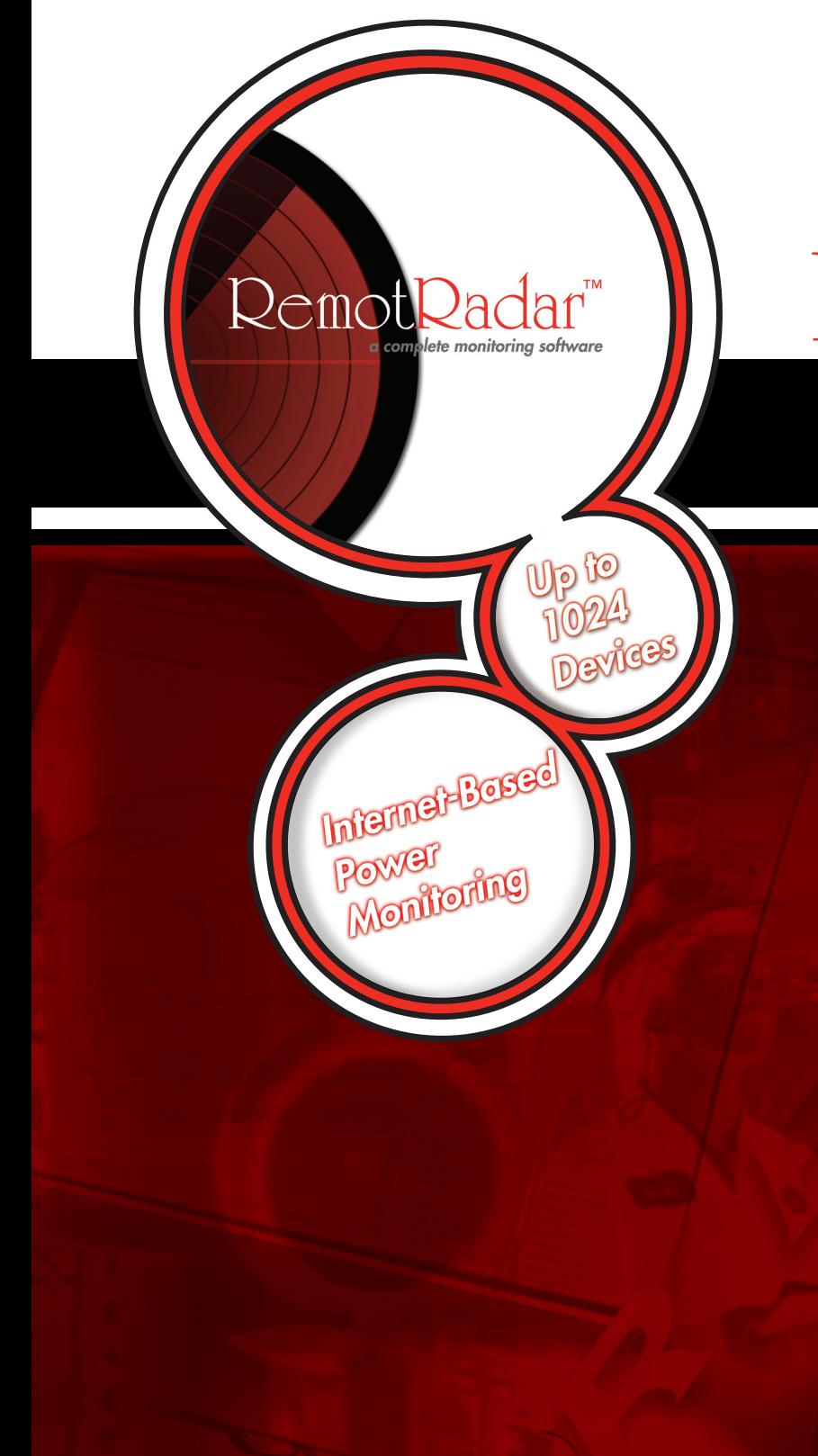

# RemotRadar

**UPS Power Monitoring Software**

- **Real Time Monitor and Manage up to 1024 RemotEye & Remote-D Devices at Once**
- **Web-Based Interface Allows Monitoring Across Global Locations**
- **Customize Alarm Management to Meet Location Requirements**
- **Auto-Detects RemotEyeII® & Remote-D® Presence on Network**
- **Auto-Track & Report UPS Status & Events**
- **Receive Fault/Incident Alerts Via Text and/or Email**

# **Global Monitoring at Your Fingertips**

RemotRadar™ is a software application that runs under the Windows operating system (NT4.0/2000/XP/2003/ Vista). It is used for internet monitoring of Toshiba UPSs equipped with RemotEyeII® or Remote-D® using SNMP protocol. These devices are automatically detected and loaded into the software database.

This monitoring software is installed on a central Network Management Station (NMS), and it is used to register an error or fault in a network by either systematically polling each network device or having a network device notify the NMS when a reportable error or fault occurs.

Networks using trap-directed notification require a minimal amount of polling for discovery, registering topology changes, and detecting catastrophic outages that prevent the involved unit from sending a trap. RemotRadar™ is the client software running on the NMS and operates on trap-directed notification. RemotRadar™ can manage up to 1024 devices simultaneously. These devices may be grouped hierarchically up to eight levels deep. Event notifications can be sent via email or cellular text message.

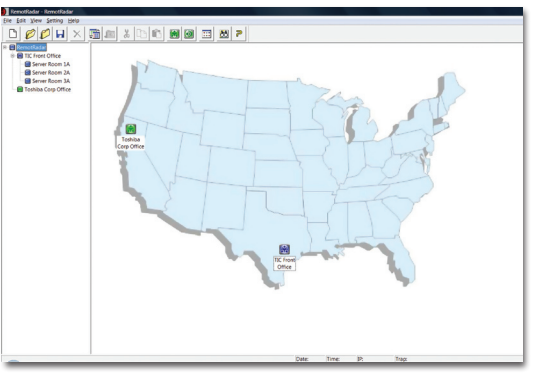

Below 190.0

Above  $\sqrt{80.0}$ 

 $\overline{80.0}$ 

 $\frac{1}{2}$ RemotEye Parameters | Remote-D Parameters  $\overline{\hspace{1cm}\vdash}\hspace{1cm} \text{Input Voltage} \quad \overline{\hspace{1cm}\vdash}\hspace{1cm} \text{Phase R} \ \overline{\hspace{1cm}\vdash}\hspace{1cm} \text{Phase S} \ \overline{\hspace{1cm}\vdash}\hspace{1cm} \text{Phase T}$ 

Vmms Above 204.0 Vmms<br>Below 216.0 Vmms

 $\sqrt{2840}$ Above Above 264.0 Vms<br>Below 216.0 Vms

 $\frac{66.0}{56.0}$ 

Above  $\begin{array}{|l|} \hline 66.0 \\ \hline \end{array}$ <br>Below  $\begin{array}{|l|} \hline 65.0 \\ \hline \end{array}$ 

on E. Phase P. E. Phase C. E.

-<br>Mail Configuration Heation: E Hser:

Sender

Password: Mail Server: 10.0.112.234

Tiffany Tye

Receiver<br>|Greg.Mack@tic.toshba.com<br>|Steve.Unger@tic.toshba.com<br>|Erik.Monisera@tic.toshba.com

 $\underline{\mathsf{New}}$ 

Auto-Detect RemotEyell<sup>®</sup> & ▶ Remote-D® on the Network

OK Cancel

=> Your Mail Server's Domain or IP

 $\Rightarrow$  Sender name on the mail

Subject

Sender e-mail [tiffany.tye@tic.toshiba.com => A vaid e-mail address in your Mail

Description of Subject:<br>| DN=Device Name, IP=IP Address, EM=Event Message, SE=Severity

Modify

Apply

Enable<br>Enable<br>Enable

 $OK$ 

#### t RemotRadar™ Display

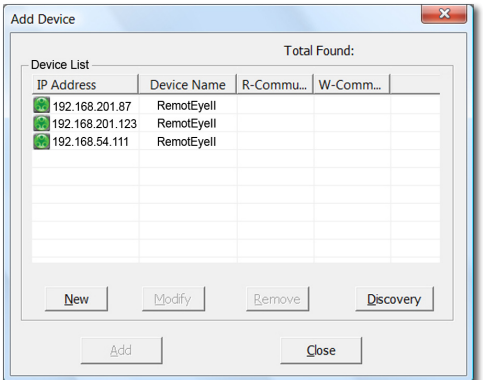

- **ExemptEyeII® Threshold Configuration**
- Data Center Layout

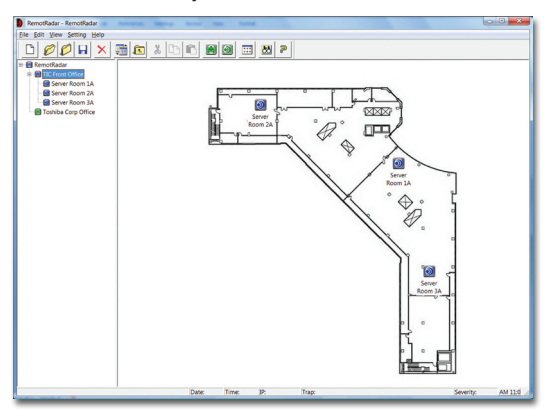

**4 Email Notification Configuration** 

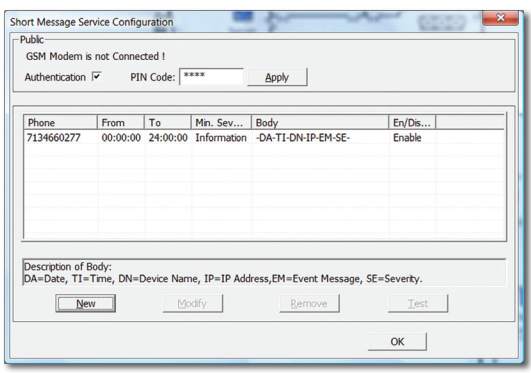

#### *UPS ADJUSTABLE SPEED DRIVES MOTORS CONTROLS INSTRUMENTATION PLC*

Text Message (SMS) Configuration ▶

Remove

# SHIBA

Available Through:

#### TOSHIBA INTERNATIONAL CORPORATION

#### **INDUSTRIAL DIVISION**

13131 West Little York Road, Houston, Texas 77041 Tel (713)466-0277 Fax (713)466-8773 US (800)231-1412 Canada (800)872-2192 Mexico 01(800)527-1204 www.toshiba.com/ind Copyright 5/2009

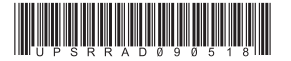